### <span id="page-0-0"></span>Les sites web statiques

### Henri Massias, PLM Team

14 March 2024

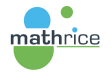

Henri Massias, PLM Team [Les sites web statiques](#page-11-0)

K ロ ⊁ K 御 ⊁ K 君 ⊁ K 君 ⊁ …

 $E = \Omega Q$ 

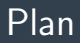

#### [Le contexte](#page-2-0)

Fonctionnalité Pages de gitlab Hébergement de pages HTML [Le nommage des URL](#page-6-0) Générateurs de site statique

[Transformation de site dynamique en site statique](#page-9-0)

[Les CMS headless](#page-11-0)

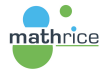

 $2990$ 

Þ

←ロト ←何ト ←ヨト ←ヨト

## <span id="page-2-0"></span>**Objectifs**

- ▶ Montrer qu'héberger un site web statique sur plmlab est à la portée de toutes et tous
- ▶ Donner des pistes pour transformer un site dynamique en site statique

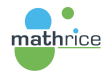

イロト イ押 トイヨ トイヨ トー

 $\equiv$   $\Omega$ 

## <span id="page-3-0"></span>Qu'est-ce qu'un site web statique?

#### C'est un site

- $\triangleright$  composé d'un nombre fixe de pages préconstruites
- ▶ pas de traitement côté serveur
- ▶ toute fonctionnalité dynamique est exécutée dans le navigateur web

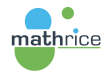

Ξ

 $\Omega$ 

# <span id="page-4-0"></span>Pages - La fonctionnalité de gitlab

- ▶ permet l'hébergement de sites web statiques
- ▶ permet seulement la protection de l'accès via les comptes gitlab
- **[Documentation](https://plmdoc.pages.math.cnrs.fr/webhosting/plmlab_pages/)**

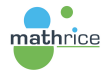

K ロ ▶ K 何 ▶ K ヨ ▶ K ヨ ▶ ...

 $\equiv$   $\Omega$ 

## <span id="page-5-0"></span>Pages - Une démo

- ▶ Utilisation du template Pages/Plain HTML
- ▶ Quelques mots sur l'intégration continue

Démo sur plmlab

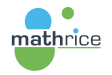

K ロ ▶ K 何 ▶ K ヨ ▶ K ヨ ▶ ...

 $E = \Omega Q$ 

### <span id="page-6-0"></span>Pages - le nommage

#### ▶ Dans notre exemple

<https://massias.pages.math.cnrs.fr/test-mathrice-endirect>

▶ Si je nomme mon project massias.pages.math.cnrs.fr, il sera accessible sur

<https://massias.pages.math.cnrs.fr>

- ▶ Si je souhaite une URL de la forme <https://quelquechose.pages.math.cnrs.fr>, je peux créer un groupe appelé quelquechose et créer un projet <quelquechose.pages.math.cnrs.fr> dans ce groupe.
- $\blacktriangleright$  Il est aussi possible d'utiliser un nom de domaine personnalisé.
- ▶ [Documentation](https://plmlab.math.cnrs.fr/help/user/project/pages/getting_started_part_one.md) sur le nommage

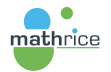

 $\left\{ \begin{array}{ccc} \pm & \pm & \pm \end{array} \right.$  and  $\left\{ \begin{array}{ccc} \pm & \pm & \pm \end{array} \right.$  and  $\left\{ \begin{array}{ccc} \pm & \pm & \pm \end{array} \right.$ 

 $\Omega$ 

## <span id="page-7-0"></span>Site - Hugo - Une démo

- ▶ Utilisation du template Pages/Hugo
- ▶ Le fonctionnement
- ▶ L'URL à modifier dans config.toml

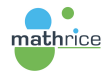

K ロ ▶ K 何 ▶ K ヨ ▶ K ヨ ▶ ...

 $\equiv$   $\Omega$ 

### <span id="page-8-0"></span>D'autres exemples

Le site "Code et données des mathématiques" (Quarto)

▶ [https://codes-donnees.math.cnrs.fr]( https://codes-donnees.math.cnrs.fr)

Le site du rallye math aquitaine (Hugo - thème syna)

▶ <https://rallye.uf-mi.u-bordeaux.fr/>

Le site de Mathrice (Hugo - thème syna)

▶ <https://www.mathrice.fr/>

Des pages pro à l'échelle d'un labo (template Hugo)

▶ <https://www.math.u-bordeaux.fr/~salleman/pagepro>

▶ <https://www.math.u-bordeaux.fr/~salleman>

Tutoriels du séminaire InfoMath

▶ <https://infomath.pages.math.cnrs.fr/tags/hugo/>

Des modèles

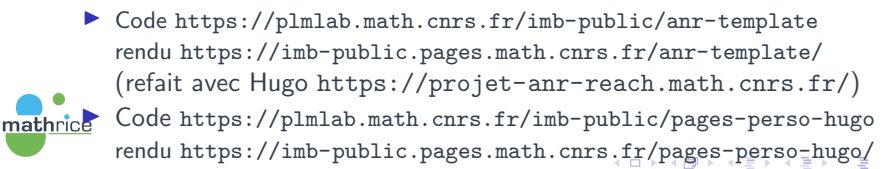

## <span id="page-9-0"></span>Transformation d'un site dynamique en site statique

#### [Documentation](https://plmdoc.pages.math.cnrs.fr/webhosting/trucs_et_astuces/transformer/)

Aspirateurs de site

#### Plugins : par exemple [Simply Static pour wordpress](https://fr.wordpress.org/plugins/simply-static/)

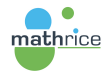

E.

 $\Omega$ 

←ロ ▶ → 何 ▶ → ヨ ▶ → ヨ ▶ →

## Transformation d'un site Wordpress en site statique

- ▶ Documentation sur le forum : Protéger son site wordpress avec une [version statique](https://forum.math.cnrs.fr/t/proteger-son-site-wordpress-avec-une-version-statique/891L)
	- ▶ Installer le plugin Simply Static
	- $\blacktriangleright$  Générer la version statique du site
	- ▶ Créer la route de façon à ce que la partie publique soit la partie statique
	- ▶ Protéger l'accès à la version dynamique Wordpress

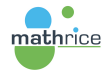

**∢何 ▶ ∢ ヨ ▶ ∢ ヨ ▶** 

 $\Omega$ 

### <span id="page-11-0"></span>Les CMS headless

- $\triangleright$  offre un moyen simple et efficace de gérer le contenu
- ▶ sépare la gestion du contenu de sa présentation en utilisant des API
- ▶ permet la diffusion du contenu directement vers n'importe quel  $p$ ériphérique : site web, application, interface  $I$ o $T$
- ▶ permet de choisir n'importe quel framework front-end, (Hugo, React, Vue.js, ou Angular par exemple)
- ▶ Un exemple de CMS headless : [Directus](https://directus.io)

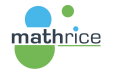

←ロ ▶ → 何 ▶ → ヨ ▶ → ヨ ▶ ...

E.  $\Omega$